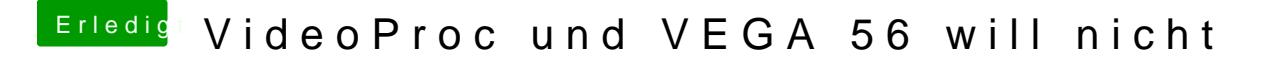

Beitrag von CMMChris vom 9. April 2019, 20:54

Wenn diese ihre eigene Clover Installation hat, dann geht das wohl.